#### **Quality Criteria Verification Executive Summary For QCV, Stage Rollout, DMSU and EGI internal**

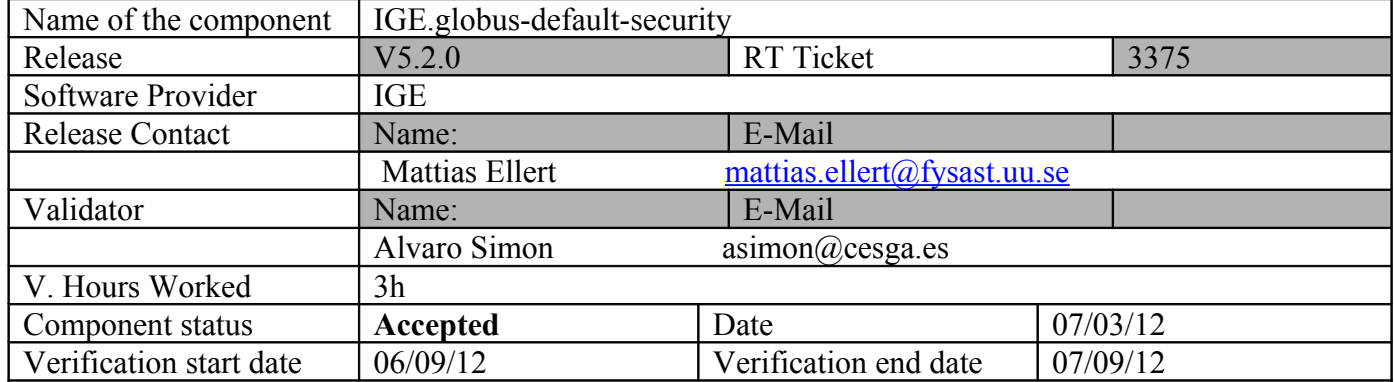

#### **Summary of Quality Criteria verification**:

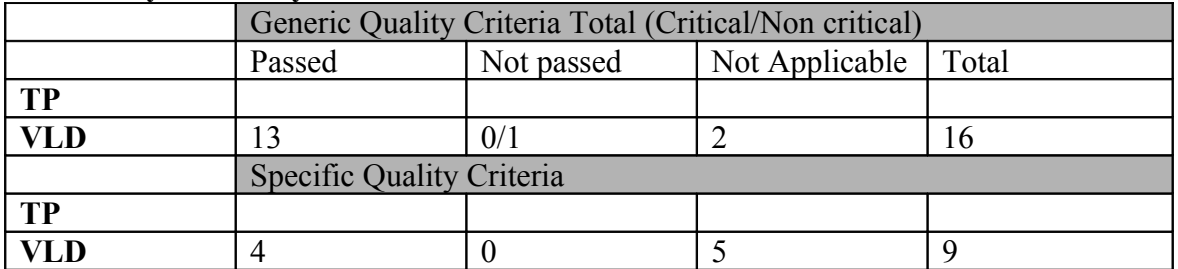

## **Summary:**

**No issues found during the verification process.**

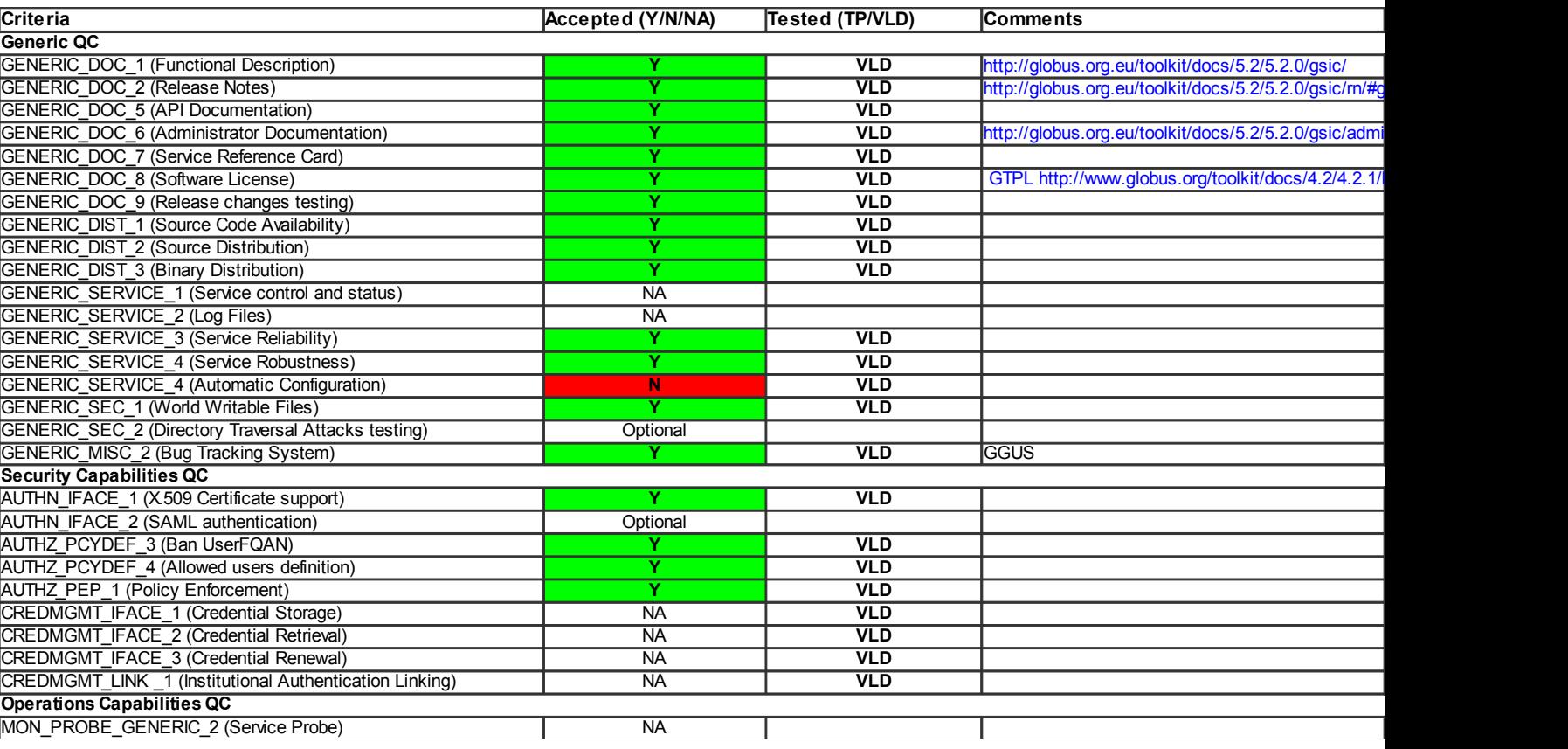

#### **Validator comments:**

# cat IGE.globus-default-security.sl5.x86\_64.repo # EGI Software Repository - REPO META (releaseId,repositoryId,repofileId) - (3375,414,337) [IGE.globus-default-security.sl5.x86\_64] name=IGE.globus-default-security.sl5.x86\_64 baseurl=http://admin-repo.egi.eu/sw/unverified/ige.globus-default-security.sl5.x86\_64/5/2/0/ enabled=1 protect=1 gpgcheck=1 priority=1 gpgkey=http://repo-rpm.ige-project.eu/RPM-GPG-KEY-IGE # yum install ige-meta-globus-default-security ===================================================================================================== ===================================================================================================== =================================== Package Architecture and the extension of the extension of the extension of the extension of the extension of the extension of the extension of the extension of the extension of the extension of the extension of the extens Version Repository Size ===================================================================================================== ===================================================================================================== =================================== Installing: ige-meta-globus-default-security noarch 2.0-2.el5 IGE.globus-default-security.sl5.x86\_64 4.1 k Installing for dependencies: autoconf noarch noarch noarch noarch noarch noarch noarch noarch noarch noarch noarch noarch noarch noarch noarch noarch noarch noarch noarch noarch noarch noarch noarch noarch noarch noarch noarch noarch noarch noarch noa sl-base 648 k automake noarch noarch noarch noarch noarch noarch noarch noarch noarch noarch noarch noarch noarch noarch noarch noarch noarch noarch noarch noarch noarch noarch noarch noarch noarch noarch noarch noarch noarch noarch noa  $1.9.6 - 2.3. e15$  $476$  k<br>elfutils elfutils x86\_64 0.137-3.el5 sl-base 216 k elfutils-libs x86\_64  $0.137 - 3. e15$ 182 k globus-authz  $x86\_64$ <br>2.1-2.el5  $x86\_64$ 1GE.globus-default-security.sl5.x86\_64 14 k globus-authz-callout-error  $x86\_64$ <br>2.1-2.el5  $x85\_64$ 2.1-2.el5 IGE.globus-default-security.sl5.x86\_64 11 k globus-authz-callout-error-devel x86\_64 2.1-2.el5 IGE.globus-default-security.sl5.x86\_64 6.0 k globus-authz-callout-error-doc<br>2.1-2.el5 <br>TGE.globus-default-sec 2.1-2.el5 IGE.globus-default-security.sl5.x86\_64 66 k globus-authz-devel  $x86\_64$ <br>2.1-2.el5  $x86\_64$ 2.1-2.el5 IGE.globus-default-security.sl5.x86\_64 5.4 k globus-authz-doc x86\_64 2.1-2.el5 IGE.globus-default-security.sl5.x86\_64 77 k  $\verb|globus-callout-doc| \qquad \verb|x86_64| \qquad \verb|x86_64| \qquad \verb|x86_64| \qquad \verb|x86_64| \qquad \verb|x86_64| \qquad \verb|x86_64| \qquad \verb|x86_64| \qquad \verb|x86_64| \qquad \verb|x86_64| \qquad \verb|x86_64| \qquad \verb|x86_64| \qquad \verb|x86_64| \qquad \verb|x86_64| \qquad \verb|x86_64| \qquad \verb|x86_6$ 2.1-2.el5 IGE.globus-default-security.sl5.x86\_64 101 k  $\verb|globus-common-doc| \qquad \qquad \verb|x86_64| \qquad \qquad \verb|x86_64| \qquad \qquad \verb|14.5-4. e15| \qquad \qquad \verb|16E.globus-default-sec| \qquad \qquad \verb|16E.globus-default-sec| \qquad \qquad \verb|16E.globus-default-sec| \qquad \qquad \verb|16E.globus-default-sec| \qquad \qquad \verb|16E.globus-default-sec| \qquad \qquad \verb|16E.globus-default-sec| \qquad \qquad \verb|16E.globus-default-sec| \qquad \qquad \verb|16$ 14.5-4.el5 IGE.globus-default-security.sl5.x86\_64 356 k globus-gridmap-callout-error  $x86\_64$ <br>1.2-2.el5 <br>TGE.globus-default-sec 1.2-2.el5 IGE.globus-default-security.sl5.x86\_64 10 k

globus-gridmap-callout-error-devel<br>1.2-2.el5 <br>TGE.globus-default-see 6.0 k globus-gridmap-callout-error-doc x86\_64 78 k globus-gsi-callback-doc<br>
4.1-2.el5<br>
TGE.globus-default-sec 122 k globus-gsi-cert-utils-doc x86\_64 100 k globus-gsi-credential-doc x86\_64 136 k globus-gsi-openssl-error-doc x86\_64 122 k globus-gsi-proxy-core-doc x86\_64 140 k globus-gsi-proxy-ssl-doc<br>
4.1-2.el5<br>
TGE.globus-default-sec 103 k globus-gsi-sysconfig-doc x86\_64 160 k globus-gss-assist-doc x86\_64 154 k globus-gss-assist-progs x86\_64<br>8.1-2.el5 x86\_64<br>TGE.globus-default-sec 19 k globus-gssapi-error x86\_64 14 k globus-gssapi-error-devel x86\_64<br>default-se x86\_64 <br>sets alocal x86\_64 <br>sets alocal x86\_64 <br>sets alocal x86\_64 <br>sets alocal x86\_64 <br>sets alocal x86\_64 <br>default-sets alocal x86\_64 <br>sets alocal x86\_64 <br>default-sets alocal x8 7.1 k globus-gssapi-error-doc $\times 86\_64$ 4.1-2.el5 $\times 10^{10}$ 108 k globus-gssapi-gsi-doc x86\_64 177 k globus-io x86\_64 44 k globus-io-devel x86\_64 11 k globus-openssl-module-doc x86\_64 68 k globus-openssl-module-progs x86\_64<br>3.1-2.el5 x96\_64<br>TGE.globus-default-sec 7.7 k globus-simple-ca noarch<br>3.0-2.el5 165.globus-default-sec 31 k globus-xio-doc  $x86\_64$ 703 k globus-xio-gsi-driver x86\_64 37 k globus-xio-gsi-driver-devel x86\_64 10 k globus-xio-gsi-driver-doc x86\_64 180 k

1GE.globus-default-security.sl5.x86\_64 1.2-2.el5 IGE.globus-default-security.sl5.x86\_64 4.1-2.el5 IGE.globus-default-security.sl5.x86\_64 IGE.globus-default-security.sl5.x86\_64 IGE.globus-default-security.sl5.x86\_64 2.1-2.el5 IGE.globus-default-security.sl5.x86\_64 6.1-2.el5 IGE.globus-default-security.sl5.x86\_64 4.1-2.el5 IGE.globus-default-security.sl5.x86\_64 5.1-2.el5 IGE.globus-default-security.sl5.x86\_64 IGE.globus-default-security.sl5.x86\_64 IGE.globus-default-security.sl5.x86\_64 4.1-2.el5 IGE.globus-default-security.sl5.x86\_64 4.1-2.el5 IGE.globus-default-security.sl5.x86\_64 4.1-2.el5 IGE.globus-default-security.sl5.x86\_64 10.2-2.el5 IGE.globus-default-security.sl5.x86\_64 9.2-2.el5 IGE.globus-default-security.sl5.x86\_64 9.2-2.el5 IGE.globus-default-security.sl5.x86\_64 3.1-2.el5 IGE.globus-default-security.sl5.x86\_64 3.1-2.el5 IGE.globus-default-security.sl5.x86\_64 3.0-2.el5 IGE.globus-default-security.sl5.x86\_64 3.2-2.el5 IGE.globus-default-security.sl5.x86\_64 2.1-2.el5 IGE.globus-default-security.sl5.x86\_64 1GE.globus-default-security.sl5.x86\_64 2.1-2.el5 IGE.globus-default-security.sl5.x86\_64

globus-xio-pipe-driver x86\_64<br>2.1-2.el5 x86\_64<br>3.1-2.el5 x86\_64 IGE.globus-default-security.sl5.x86\_64 17 k globus-xio-pipe-driver-devel x86\_64 2.1-2.el5 IGE.globus-default-security.sl5.x86\_64 5.1 k globus-xio-popen-driver x86\_64<br>2.2-2.el5 x86\_64<br>TGE.globus-default-sec 2.2-2.el5 IGE.globus-default-security.sl5.x86\_64 21 k globus-xio-popen-driver-devel<br>2.2-2.el5 <br>3.2-2.el5 <br>3.8.9.10bus-default-sec 2.2-2.el5 IGE.globus-default-security.sl5.x86\_64 6.4 k globus-xioperf  $x86\_64$ <br>3.0-2.el5  $x86\_64$ 3.0-2.el5 IGE.globus-default-security.sl5.x86\_64 19 k grid-packaging-tools<br>3.5-2.el5 165.globus-default-see 3.5-2.el5 IGE.globus-default-security.sl5.x86\_64 212 k imake x86\_64 1.0.2-3 sl-base 318 k libtool x86\_64 1.5.22-7.el5\_4 sl-base 667 k perl-Archive-Tar noarch noarch noarch noarch noarch noarch noarch noarch noarch noarch noarch noarch noarch noarch noarch noarch noarch noarch noarch noarch noarch noarch noarch noarch noarch noarch noarch noarch noarch no 1:1.39.1-1.el5\_5.1 sl-security 53 k perl-IO-Zlib noarch noarch noarch noarch noarch noarch noarch noarch noarch noarch noarch noarch noarch noarch  $s1$ -base  $1.04-4.2.1$ 15 k rpm-build x86\_64  $4.4.2.3 - 22. e15 - 7.2$ 302 k Transaction Summary ===================================================================================================== ===================================================================================================== =================================== Install 49 Package(s)<br>Upgrade 0 Package(s) 0 Package(s) # export X509\_CERT\_DIR=/etc/grid-security/certificates # /usr/bin/openssl x509 -hash -noout < /etc/grid-security/certificates/pkIRISGrid.pem

# grid-cert-diagnostics

Checking if GLOBUS\_LOCATION is set... no

9dd23746

Checking Environment Variables ============================== Checking if HOME is set... /home/asimon Checking if GLOBUS\_LOCATION is set... no Checking if X509\_CERT\_DIR is set... /etc/grid-security/certificates Checking if X509\_USER\_CERT is set... no Checking if X509\_USER\_KEY is set... no Checking if X509\_USER\_PROXY is set... no .. .. [root@test26 certificates]# grid-cert-diagnostics -p Checking Environment Variables ============================== Checking if HOME is set... /root

```
Checking for default GLOBUS_LOCATION... /usr
Checking if X509_CERT_DIR is set... /etc/grid-security/certificates
Checking if X509_USER_CERT is set... no
Checking if X509_USER_KEY is set... no
Checking if X509_USER_PROXY is set... no
Checking if GRIDMAP is set... no
Checking Security Directories
=======================
Determining trusted cert path... /etc/grid-security/certificates
Checking for cog.properties... not found
Checking for default gridmap location... /etc/grid-security/grid-mapfile
Checking if default gridmap exists... failed
    globus_sysconfig: File does not exist: /etc/grid-security/grid-mapfile is not a valid file
Checking Default Credentials
============================
Determining certificate and key file names... failed
    globus_sysconfig: Error with certificate filename: The user cert could not be found in: 
    1) env. var. X509_USER_CERT
    2) $HOME/.globus/usercert.pem
    3) $HOME/.globus/usercred.p12
$ grid-proxy-init 
Your identity: /DC=es/DC=irisgrid/O=cesga/CN=alvarosimon
Enter GRID pass phrase for this identity:
Creating proxy ......................................... Done
Your proxy is valid until: Wed Mar 7 22:43:18 2012
$ grid-cert-info -sd -ed
Dec 30 11:35:11 2011 GMT
Dec 29 11:35:11 2012 GMT
$ grid-cert-info -subject
/DC=es/DC=irisgrid/O=cesga/CN=alvarosimon
$ grid-cert-info -subject -rfc2253
CN=alvarosimon,O=cesga,DC=irisgrid,DC=es
```
N**ot applicable Quality Criteria**

## **Specific Functional Tests to be repeated in SR:**

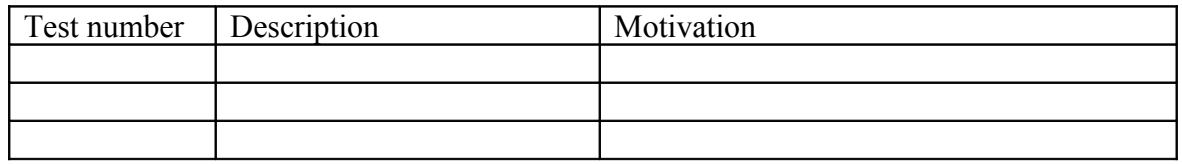

## **Specific Non-functional tests (Scalability, etc…) to be repeated in SR:**

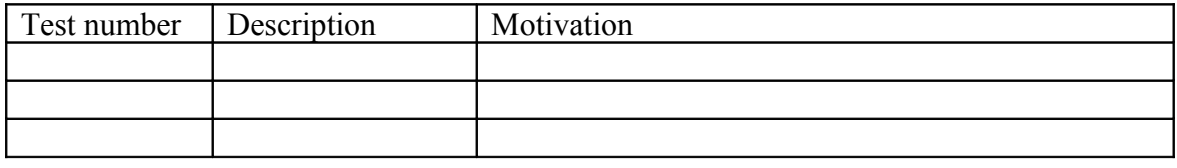

# **Comments for UMD QC definition (TSA2.2):**

**Comments for SR (TSA1.3):**

# **Comments for DMSU (TSA2.5):**

**Comments for TP:**